# EFT™ ESSENTIALS COURSE

### KEY INFORMATION

**• Duration**

**›** 1 day

### **• Target Audience**

- **›** Administrator (System, User, File Transfer, Network, Storage Admins)
- **›** Application Manager
- **›** Application Operations
- **›** Account Managers
- **›** Support Analyst
- **›** Developers
- **›** Engineers
- **›** DevOps
- **›** Security Admins
- **›** Security Associates
- **›** Security Auditors
- **›** Architects
- **›** Partners
- **›** End users
- **›** Project Managers
- **›** CIO / CTO

### **• Prerequisites**

**›** None

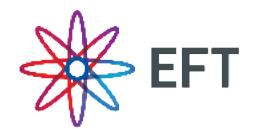

# FOR CUSTOMERS REQUIRING ADMINISTRATOR-LEVEL KNOWLEDGE OF EFT

Administrators and power users that are responsible for EFT and must interact with endusers and internal processors would benefit from this course. The EFT Essentials Course provides high-level information for everyday administrative guidelines, user account control, and end-user web and non-web clients for file exchanges.

# **OBJECTIVES**

After completing this course, you will understand:

- **•** Basic administration, configuration, and monitoring of EFT
- **•** User account administration
- **•** Using EFT admin console
- **•** Virtual File System (VFS) permissions
- **•** Authentication and protocols configuration
- **•** How and why to create virtual directories
- **•** Using EFT clients
- **•** Monitoring the EFT system

## AGENDA

- **• Module 1: Introduction to EFT**
	- **›** File transfer technologies
	- **›** MFT technologies
	- **›** File transfer capabilities
	- **›** Automation
	- **›** Deployment scenarios
	- **›** EFT modules
	- **›** Features
	- **›** Purpose of EFT
	- **›** Architecture
	- **›** IPv6
	- **›** Virtual machines
	- **›** Unicode
	- **›** IDN
- **• Module 2: Managing Connections to EFT**
	- **›** Protocols
	- **›** FTPS
	- **›** PASV port range
	- **›** SFTP
	- **›** HTTPS
	- **›** FIPS
	- **›** UTF-8
	- **›** Monitor inbound/outbound transfers in real time
	- **›** Configuring Site security
	- **›** File transfer reporting

# **GLOBALSCAPE**

### ABOUT GLOBALSCAPE

Globalscape is a pioneer in securing and automating the movement and integration of data seamlessly in, around and outside your business, between applications, people and places, in and out of the cloud. Founded in 1996, Globalscape's data exchange and integration software and services are trusted by over 13,000 customers in over 150 countries worldwide, including global enterprises, governments, and small and medium enterprises. Headquartered in San Antonio, TX, Globalscape enables companies to increase business agility by unleashing the power of data. Whether you are a line-of-business stakeholder struggling to connect multiple cloud applications or an IT professional tasked with integrating partner data into homegrown or legacy systems, Globalscape provides cloud services that automate your work, secure your data and integrate your applications – while giving visibility to those who need it. Globalscape makes business flow brilliantly. Globalscape has consistently been named a top workplace by Computerworld, the San Antonio Business Journal, Texas Monthly, and the San Antonio Express-News, among others.

- **• Module 3: User Account Management**
	- **›** EFT accounts
	- **›** Settings Templates
	- **›** Security settings
	- **›** Permission Groups
	- **›** Set limits

### **• Module 4: Using Web Transfer Client**

- **›** Exchange files using EFT over HTTP or HTTPS using a Web browser
- **›** Sharing data using Workspaces
- **›** Sending files securely (web & outlook add-in)

### **• Module 5: Web-Based File Sharing**

- **›** Introduction
- **›** Accessing WTC
- **›** Password reset
- **›** File management and filtering
- **›** Generate logs

### **• Module 6: Sharing Files and Folders**

- **›** Introduction to Workspaces
- **›** Workspaces
- **›** Invitations
- **›** Notifications
- **›** Permissions
- **›** Transactional Workspaces
- **›** Activity Reports
- **›** Email interface
- **›** Drop-off portal
- **• Module 7: Sending files using Outlook Add-In**
	- **›** Configuration EFT Outlook Add-In
	- **›** Sending files
	- **›** Mail profiles with multiple accounts
	- **›** Activity reports

#### **• Module 8: Desktop Clients**

- **›** Transferring files using CuteFTP
- **›** Transferring file using scClient
- **• Module 9: Mobile Transfer Client**
	- **›** Introduction to Mobile Transfer Client
	- **›** Transferring files with MTC

# **GLOBALSCAPE**

www.globalscape.com 1.800.290.5054

4500 Lockhill-Selma Rd, Suite 150 San Antonio, TX 78249 United States